## **New Faculty Teaching & Learning Tips**

## Spring 2014 Midterm Newsletter

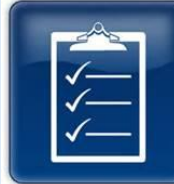

During Midterm, did you assess or test students? Provide students with their course standing?

Provide students with a grade estimate?

Evaluate student performance?

Refer students to essential campus resources?

Communicate the Withdrawal deadline?

Do your tests facilitate learning?

Do you use nongradeable assessments for feedback?

Do you link assessments to course outcomes?

Provide a range of assessments?

Portfolios?

Peer Assessment?

Group Work?

Active Learning & Student Performance

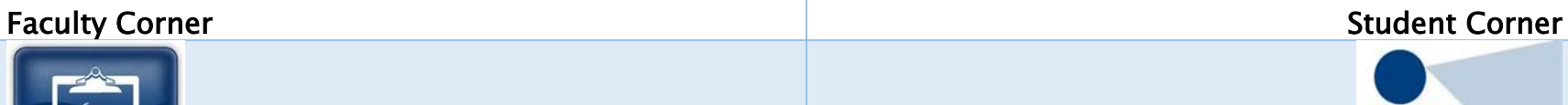

 $C\widetilde{\Gamma} T$ 

## Student Self-Assessment?

Why not invite students to reflect on their learning? To help your student persist and complete your course, consider student self-assessment strategies:

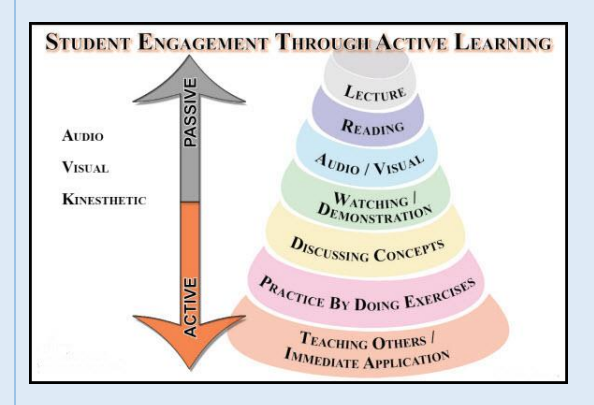

Locate self-assessment strategies at -

Active learning strategies can impact student retention and performance. Why not review the theory or principles of active learning with this definition?

[http://www.assessmentforlearning.edu.au/professional\\_](http://www.assessmentforlearning.edu.au/professional_learning/modules/student_self-assessment/student_strategies_enhance.html) [learning/modules/student\\_self](http://www.assessmentforlearning.edu.au/professional_learning/modules/student_self-assessment/student_strategies_enhance.html)[assessment/student\\_strategies\\_enhance.html](http://www.assessmentforlearning.edu.au/professional_learning/modules/student_self-assessment/student_strategies_enhance.html)

[http://www.nwlink.com/~donclark/hrd/learning/active.htm](http://www.nwlink.com/~donclark/hrd/learning/active.html)

[l](http://www.nwlink.com/~donclark/hrd/learning/active.html)

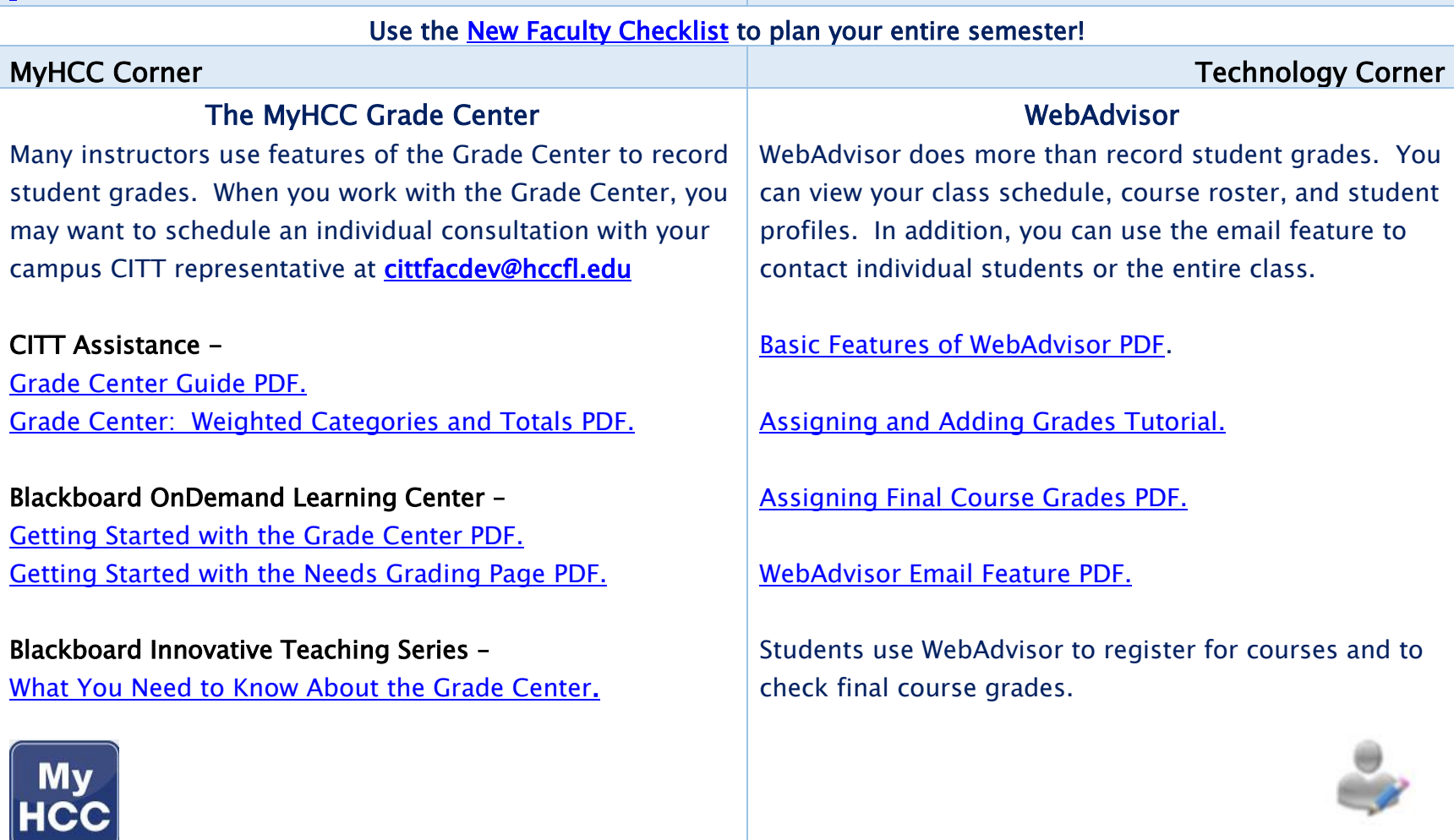

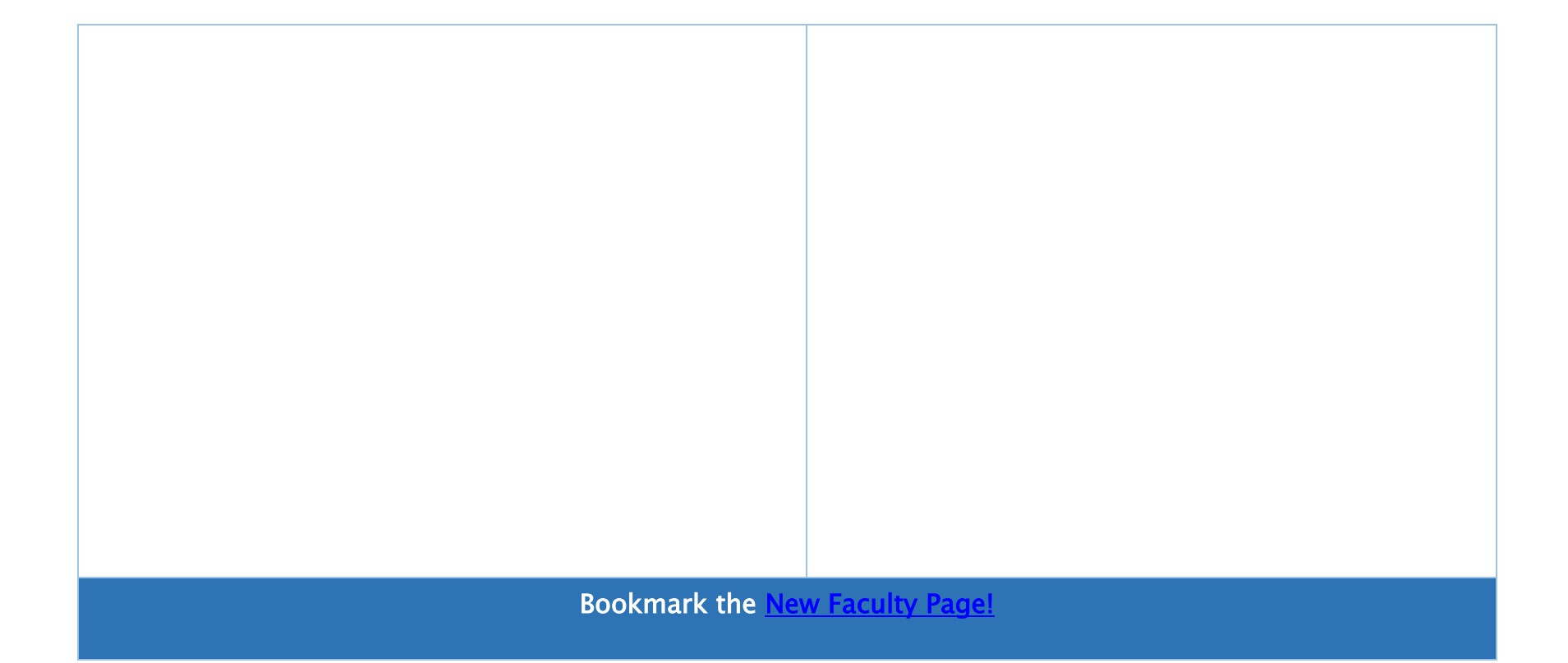